Witam ponownie!  $\circled{c}$ 

To pierwszy z moich poradników z serii "*Dla poczatkujacych*". Mam nadzieję, że bedzie trafny, rzetelny, przyjemny dla czytelnika, a przede wszystkim przydatny.

### **Wstęp**

Dzisiejszy temat jest moim skromnym zdaniem jednym z najważniejszych, a pomijanym przez tak wielu. Szczerze zalecam uważne czytanie ze zrozumieniem i zadawanie pytań w razie jakichkolwiek wątpliwości. Jak to mówią - kto pyta ten nie błądzi.

## **Zarządzanie ryzykiem (risk management), Stop Loss oraz Take Profit**.

Początki w świecie tradingu bywają niełatwe. Samo naciśnięcie przycisku "Kup" i "Sprzedaj" nie jest trudne, ale konsekwencje wynikacjące z nieprzemyślanych akcji niejednokrotnie doprowadzają do utraty kapitału. Każda akcja niesie ze sobą pewne ryzyko. Ważne żebyśmy byli świadomi tego jakie ryzyko podejmujemy i kontrolowali je, zanim jeszcze wykonamy jakąkolwiek akcję. W ten sposób chronimy swój kapitał, jeżeli nasze założenia okażą się błędne. Jak powszechnie wiadomo rynek kryptowalut jest bardzo zmienny, dlatego tak ważna jest wiedza na temat zarządzania ryzykiem.

## **Kwestie techniczne, czyli gdzie zacząć analizować wykresy.**

Uważam, że najlepiej uczyć sie w praktyce. Będziemy omawiali tutaj bardzo dużo narzędzi używanych w analizie technicznej. Zatem gdzie można zacząć analizować wykresy?

Osobiście używam tradingview (link - [http://www.tradingview.com\)](http://www.tradingview.com/). Darmowa wersja posiada limit czterech indykatorów, ale istnieje prosty sposób aby to obejść. Rejestrujemy się w portalu i uruchamiamy bezpłatną miesięczną subskrypcję *(1 month free trial)*. Przed upływem miesiąca, kiedy dodamy już wszystkie narzędzia i indyktory do naszych wykresów, anulujemy subskrypcję. Pomimo że nie jesteśmy już subskrybentami wersji "Pro", wszystkie narzędzia, które do tej pory "nałożyliśmy na nasz wykres" zostają.

Drugą opcją jest darmowy portal multicoincharts (link – [http://www.multicoincharts.com\)](http://www.multicoincharts.com/), gdzie mamy możliwość obserwowania wielu wykresów jednocześnie.

#### **1. Co to LONG i SHORT?**

W ostatnich miesiącach zarobiłem sporo na spadkach, korzystając z giełdy Bitfinex. Posiada ona możliwość grania przeciwko marketowi, tak zwany SHORT.

Na początek wytłumaczmy sobie 2 pojęcia.

**LONG** to stawianie na wzrost lub samo kupowanie danej kryptowaluty.

**SHORT** to granie przeciwko marketowi, czyli stawianie na spadek. Można to wytłumaczyć w następujący sposób. Pożyczasz przykładowego Bitcoina od giełdy "sprzedając" go po cenie "X". Jeżeli cena spadnie do "Y" i zakończysz transakcję to giełda zabiera z powrotem swojego Bitcoina, a Ty zostajesz z:

*Z = X - Y, gdzie:*

- *X: Początkowa cena*
- *Y: Cena przy zamknięciu pozycji*
- *Z: Twój zarobek/strata na tej transakcji*

Analogicznie, jezeli stawiasz na spadek *(Short'ując)* i cena wzrośnie, tracisz różnicę. Oczywiście dochodzą do tego opłaty transakcyjne *(transaction fee)* oraz opłaty finansowania *(funding fee)*, które też trzeba wziąć pod uwagę. Dowiecie się o tym więcej w następej lekcji.

#### **2. Stosunek ryzyka do zysku (Risk:Reward Ratio)**

Na pasku narzędzi (drawings toolbar) znajdziecie między innymi

#### "*Long Position*" oraz "*Short Position*".

Narzędzia te automatycznie obliczają za nas potencjalny procentowy zysk lub stratę oraz stosunek ryzyka do wynagrodzenia. A więc jak ich używać? Jeżeli chcemy dokonać zakupu kryptowaluty (Long), wybieramy "Long Position". Nawigujemy do docelowego punktu w którym chcemy dokonać zakupu. Następnie dostosowywujemy dwa punkty zaznaczone żółtymi prostokątami do naszych wyznaczonych wcześniej celów *(Figura 2)*.

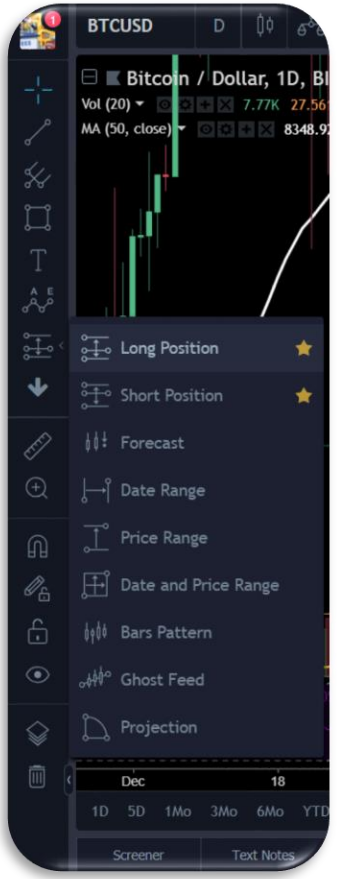

*Figura 1 – Pasek narzędzi*

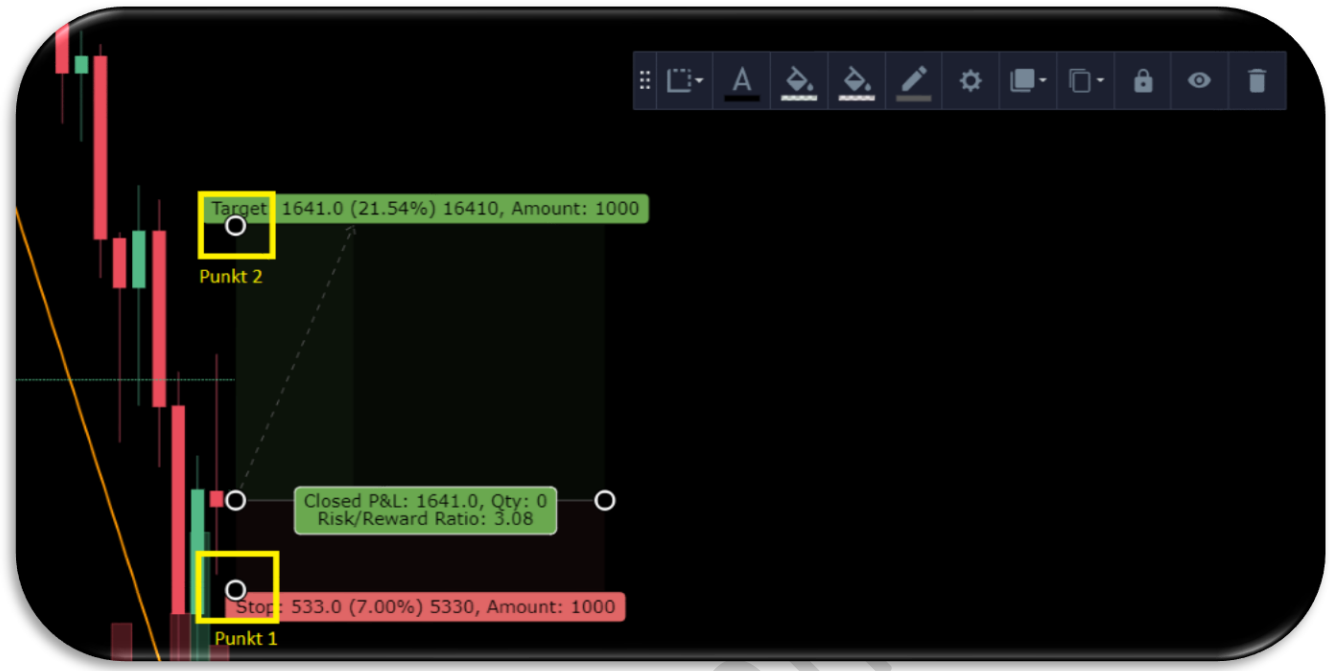

*Figura 2 – Long, Short i Risk:Reward ratio*

#### *Stop Loss*

Punkt 1 *(Figura 2)* to tak zwany "Stop Loss", czyli zabezpiecznie przed utratą większej ilości kapitału, kiedy coś pójdzie nie po naszej myśli. Jest to jedna z najważniejszych podstaw tradingu, szczególnie w zmiennym środowisku kryptowalut. Na początku wybieranie właściwych wejść jest trudne, dlatego tak ważne jest ograniczenie strat. Bez tego, możesz obudzić się pewnego ranka i zobaczyć że Twoje założenia były błędne. Widzisz, że straciłeś 20% zainwestowanego kapitału, więc nie zamykasz pozycji, wierząc w to że "jeszcze się odbiję". Przez tych kilka nieprzemyślanych decyzji tracisz jeszcze więcej. To historia z życia wzięta i często powielana przez nowicjuszy. Stop Loss działa w prosty sposób. Otwieramy pozycję kupna *(Long)*. Jeżeli cena spadnie poniżej ustalonego przez nas pułapu *(=Stop Loss)*, nasza pozycja jest automatycznie zamykana. Dzięki czemu unikamy dalszych strat.

#### *Take Profit*

Punkt 2 to nasz cel *(target)*. Następnym częstym błędem początkujących jest brak wyznaczonych celów. Realizowanie zysku jest równie ważne jak ochrona naszego kapitału. Osobiście jako nowicjusz także popełniłem wiele błędów nie realizując przynajmniej części zysków. Pamiętaj, że zysk nie jest zyskiem dopóki go nie zrealizujesz. "Take Profit" to kolejny rodzaj zlecenia *(limit order)*, określający zamknięcie pozycji po osiągnięciu ceny wyznaczonej przez nasz cel *(target)*.

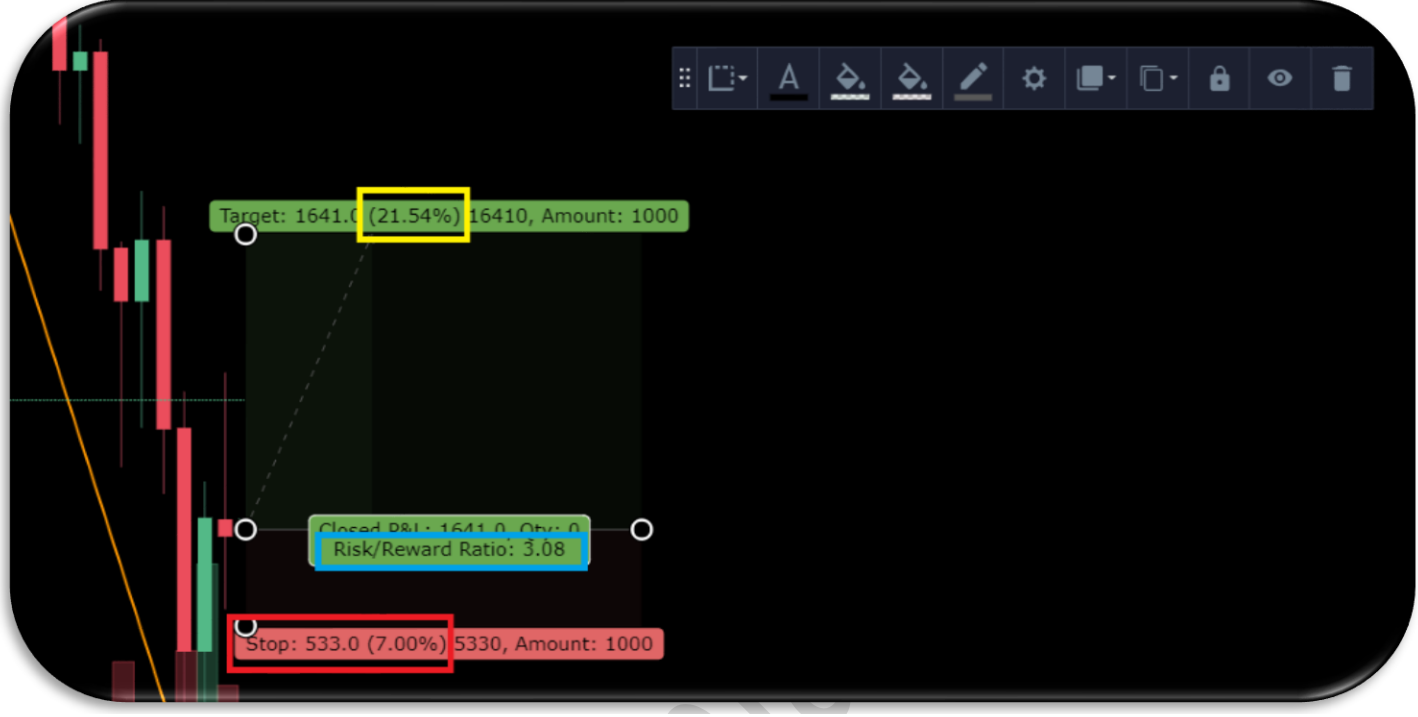

*Figura 3 – Target, Stop Loss, Risk:Reward ratio*

Na przykładzie powyższego wykresu *(Figura 3)*.

Żółty prostokąt: Cel (target), w tym miejscu ustawiamy nasze zlecenie "Take Profit". Widzimy, że narzędzie "Long Position" automatycznie oblicza potencjalny zysk, w tym przypadku równy 21.54%.

Czerwony prostokąt: Nasz "Stop Loss", który omówiliśmy powyżej. Potencjalna strata wynosi 7%. Czyli innymi słowy ryzykujemy 7% naszego zainwestowanego kapitału, w zamian za potencjalny zysk o wartości 21%.

Niebieski prostokąt: Stosunek ryzyka do zysku *(Risk:Reward ratio)*. Jest równy wartości naszego celu podzielonego przez potencjalną wartość straty. *21.54/7 = 3.077 = 3.08*

Powyższy przykład tyczył się pozycji kupna *(Long)*. Jeżeli chodzi o pozycję *Short*, powtórzę iż zarabiamy na spadku i tracimy na wzroście. Idąc tym tropem zamieniane są jedynie pozycje punktów 1 i 2 z Figury 2.

Wiele razy słyszałem, że analiza techniczna jest do niczego. Tak, to prawda. Sama analiza techniczna nie wystarczy. Nasza pierwsza lekcja dotycząca zarządzania ryzykiem jest fundamentem do budowania Twojej całej wiedzy. Nie chodzi o to żeby zawsze mieć rację, ponieważ jak sami już pewnie wiecie rynek kryptowalut bywa nieprzewidywalny. Naszym zadaniem jest znaleźć taki układ, który da nam jak największy zysk w stosunku do podejmowanego ryzyka, czyli jak najwiekszą wartość R:R. Osobiście bardzo rzadko wchodzę w pozycje z R:R mniejszym niż 2. W ten sposób jestem w stanie wygenerować zysk na dłuższą metę.

#### *Prosty przykład:*

Mamy 100zł i rzucamy monetą. Za każdy rzut stawiamy 10zł. Rzucamy 10 razy. Za każdą wygraną otrzymujemy 30zł, a za każdą przegraną tracimy 10zł. Stosunek ryzyka do zysku 1:3 *(Risk:Reward ratio 1:3)*. Przy tych założeniach i przykładowej 60% skuteczności:

 $Otrzymujemy: 6x30zk = 180zk$  $Tracimy: 4x10z1 = 40z1$  $Suma: (180 - 40)$   $z = 140z$ ł  $Zysk: (140 - 100) z<sup>1</sup> = 40z<sup>1</sup>$ 

W ten sposób jesteśmy w stanie zarabiać na dłuższą metę, nawet jeżeli nie wszystkie nasze analizy są trafne.

Serdecznie dziękuję wszystkim czytelnikom i mam nadzieję, że dowiedzieliście się czegoś nowego. W przyszłości planuję nagranie filmów instruktażowych, gdzie dokładniej omówie wszystkie przedstawiane tematy. Następna lekcja to:

**2. Czytanie świec oraz ich formacje, wolumen i Bollinger Bands (Candlesticks and candlestick formations + volume + bollinger bands)**

# **Więcej informacji o mnie**

Twitter: [https://twitter.com/\\_CryptoNight](https://twitter.com/_CryptoNight)

Grupa na Telegramie skupiona na analizie technicznej i początkach w krypto świecie. Można tam zadawać dowolne pytania, na które staram się odpowiadać w miarę możliwości. Zapraszam także bardziej zaawansowanych analityków do wymiany poglądów i spostrzeżeń. Im więcej punktów widzenia, tym większa perspektywa. Serdecznie zapraszam[: https://t.me/joinchat/HFz-4VAX60cs1oZ01YWqyA](https://t.me/joinchat/HFz-4VAX60cs1oZ01YWqyA)

Zostawię tutaj mój link referencyjny do giełdy Binance, dla osób które nie posiadają tam jeszcze konta. W ten sposob ja dostanę jakieś grosze za Wasze udane transakcje, a Wy nic na tym nie stracicie. Takie male "dziekuję" skierowane w moja stronę  $\odot$  -<https://www.binance.com/?ref=10910979>

Na piwko (BTC): 16PgZkJb1afZew2zvQtHq1nycRno3wsUPo